# Python MySQL GUI

A simple app that can be further developed into a comprehensive project

Ashok Sengupta - PGT CS

#### Introduction

- As we have discussed in my previous presentation about the process of creating a simple GUI app in python using the wxPython module and wxFormBuilder.
- We are now going to extend that knowledge to develop a Python GUI application that connects to MySQL database and performs operations like Insert, Update, Delete and navigation across a database table.
- We need to install wxPython and wxFormBuilder for this project.
- Moreover we also need to install mysql-connector using pip command as pip install mysql-connector in the command window.

## The GUI layout, control names and

#### event names

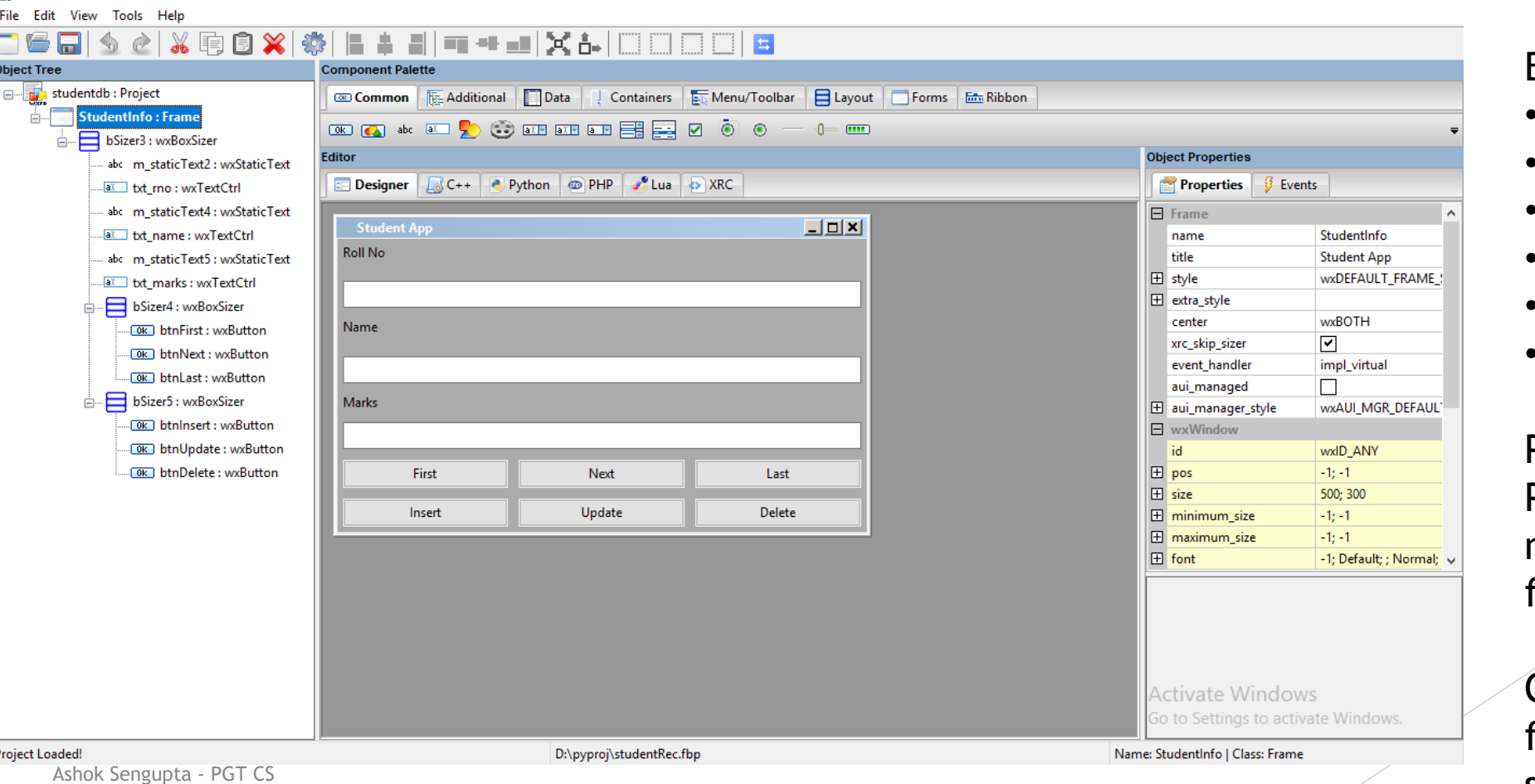

#### Text Fields:

• txt\_rno

 $\times$  $\Box$ 

- txt\_name
- txt\_marks

#### Button events:

- moveFirst
- moveNext
- moveLast
- insertRec<sup>1</sup>
- updateRec
- deleteRec

Press F8 to generate the Python Guard Code as noname.py. Rename the file to studentwx.py

Cre<mark>ate a blank python</mark> file and name it studentrec.py

#### The various modules to work with

- Create another blank python file in same folder and name it as **database.py**
- ▶ We shall write all database related python codes in this file and import the database module in the studentRec.py
- $\blacktriangleright$  The student Rec.py will inherit from studentwx.py and the events will be overridden.

#### database.py

import mysql.connector

```
class studentapp:
  \text{\_con} = None
  __mycursor = None
```

```
def connectdb(self):
  self.con = mysql.connector.connect(host="localhost", user="root", passwd="", database="student")
  self.mycursor = self.con.cursor()
```
def getcursor(self): return self.mycursor

```
SADICTE CONCERNAL FET CS CONCERNATION
def resultset(self):
   sql = "SELECT * FROM score"
   self.mycursor.execute(sql)
   result = self.mycursor.fetchall()
```
#### database.py contd….

def closecon(self): self.con.close()

```
def insertdb(self,rno,nm,ma):
  sql = "INSERT INTO score(rollno, name, marks) VALUES(%s, %s, %s)"
  row = [(rno, nm, ma)]
  self.mycursor.executemany(sql,row)
  self.con.commit()
```

```
def deletedb(self, rno):
  sql = "DELETE FROM score WHERE rollno='%d'" % (rno)
  self.mycursor.execute(sql)
  self.con.commit()
```

```
def updatedb(self, rno, nm, ma):
  sql = "UPDATE score SET name='%s', marks='%s' WHERE rollno='%d'" % (nm, ma, rno)
  self.mycursor.execute(sql)
  self.con.commit()
```
#### **studentRec.py**

import wx import studentwx #Importing the python module having GUI code import database #importing module having database routines

```
class myFrame(studentwx.StudentInfo): # myFrame class inheriting GUI class 
  \Boxdb = None # Object for database class
  r result = None # Object to store the resultset array
  \epsilon count = 0
```
def  $\_init_{s}$  (self, parent): # constructor for base class studentwx.StudentInfo.\_\_init\_\_(self,parent) # exclusive call to base class constructor self.db = database.studentapp() #instantiating object of studentapp class self.db.connectdb() # connecting to database self.result = self.db.resultset()  $#$  Fetching the recordset self.showdata()  $#$  Display the first record self.count=0

#### studentRec.py contd….

```
def showdata(self,i=0):
     rollno = self.result[i][0]
     name = self.result[i][1]
     marks = self.result[i][2]
     self.txt_rno.SetValue(str(rollno))
     self.txt_name.SetValue(name)
     self.txt_marks.SetValue(str(marks))
```

```
def moveFirst(self, event):
  self.showdata()
```

```
def moveLast(self, event):
  self.showdata(i=len(self.result)-1)
```

```
def moveNext(self, event):
  if self.count == len(self.result):
     self.count = 0self.showdata()
  else:
     self.showdata(i=self.count)
     self.count=self.count+1
```
def insertRec(self, event):  $r = int(self.txt\_rno.GetValue())$ n = self.txt\_name.GetValue()  $m = int(self.txt_matrix.GetValue())$ self.db.insertdb(r,n,m) self.db.closecon() self.db.connectdb() self.result = self.db.resultset() self.showdata()

def deleteRec(self, event):  $r = int(self.txt\_rno.GetValue())$ self.db.deletedb(r) self.db.closecon() self.db.connectdb() self.result = self.db.resultset() self.showdata()

#### studentRec.py contd….

```
def updateRec(self, event):
     r = int(self.txt\_rno.GetValue())n = self.txt_name.GetValue()
     m = int(self.txt_marks.GetValue())
     self.db.updatedb(r,n,m)
     self.db.closecon()
     self.db.connectdb()
     self.result = self.db.resultset()
     self.showdata()
```

```
app = wx.App(False)frame = myFrame(None)
frame.Show(True)
app.MainLoop()
```
## The final product

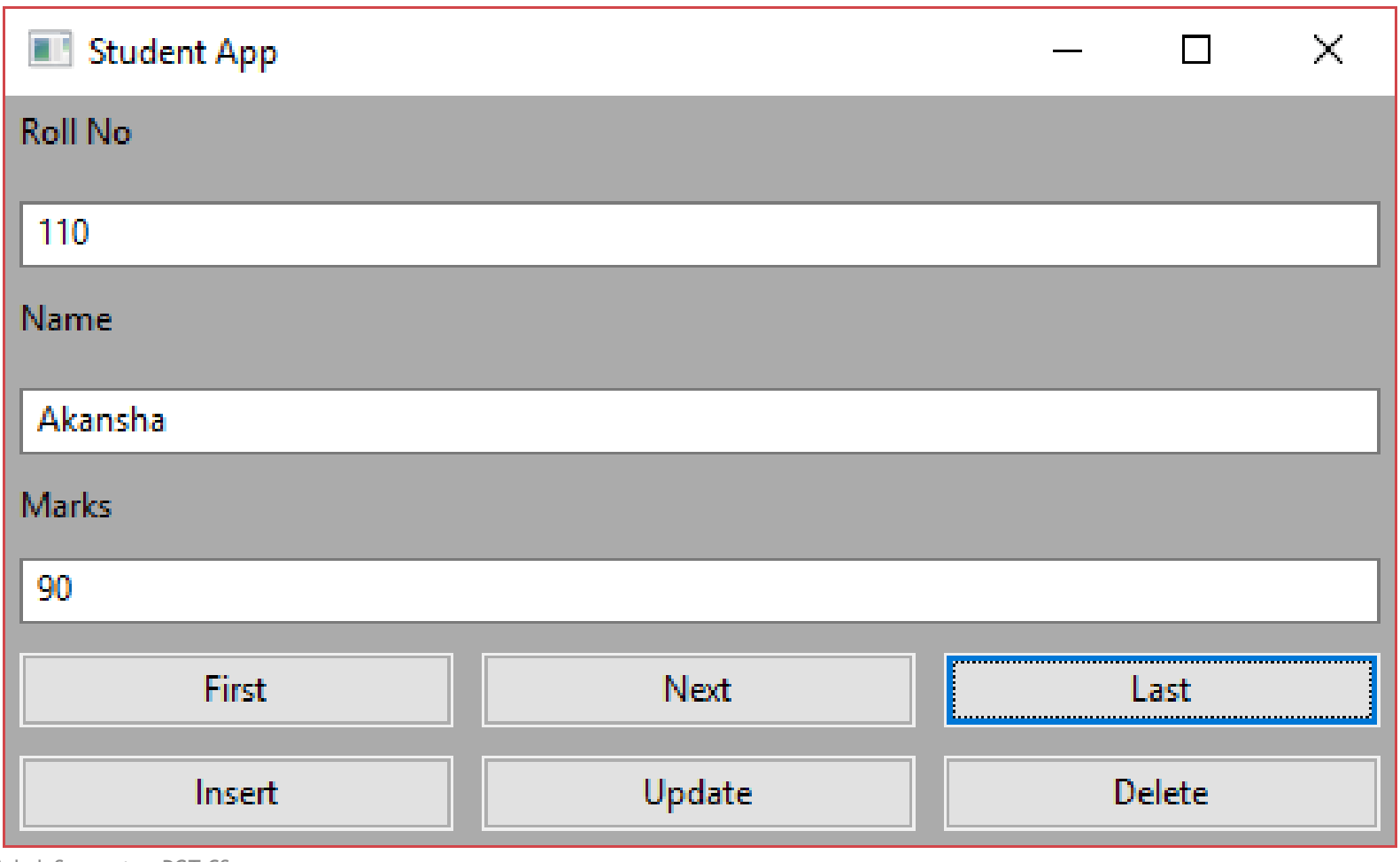

Ashok Sengupta - PGT CS

#### References

- [https://www.w3schools.com/python/python\\_mysql\\_create\\_db.asp](https://www.w3schools.com/python/python_mysql_create_db.asp)
- <https://wxpython.org/>
- [https://www.tutorialspoint.com/wxpython/wxpython\\_gui\\_builder\\_tools.htm](https://www.tutorialspoint.com/wxpython/wxpython_gui_builder_tools.htm)
- <https://realpython.com/python3-object-oriented-programming/>
- [https://www.programiz.com/python-programming/object-oriented](https://www.programiz.com/python-programming/object-oriented-programming)programming

## Thank you

Ashok Sengupta - PGT CS